Photoshop 2022 (Version 23.1.1) License Key Full [Mac/Win]

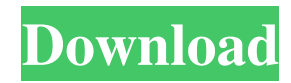

# **Photoshop 2022 (Version 23.1.1) Crack License Keygen Download [32|64bit]**

\* \*\* Adobe Photoshop CS \*\* (CS6): The latest version of Photoshop for the Mac. It is the standard workhorse for most graphic designers, whether the person is new to graphic design or advanced. \* \*\*\_Adobe Photoshop Elements\_\*\* (10.1): Photoshop Elements is a discontinued version of Photoshop for Macs. It has more basic features than Photoshop, but it is better suited for those who don't need the power and versatility of Photoshop, yet don't want to have to learn something new. \* \*\*\_Adobe Photoshop CS3\_\*\* (CS3): The version of Photoshop for the Mac. It is still supported and used by many designers and businesspeople. It's a highly capable graphics editing tool that has many useful features. \*\*\* Adobe Photoshop Lightroom 2<sup>\*\*</sup> (2.1): Lightroom is a photo cataloging, editing, and organizing software program. It can help you organize, edit, and enhance your images, whether for professional use or personal use. \*\*\* Adobe Bridge<sup>\*\*</sup> (10.2): Adobe Bridge is a web browser plug-in application for viewing, organizing, editing, and printing images from a network, FTP site, or any other location. Many other Photoshop editing software programs are available, including Adobe Photoshop Express, Photoshop Express, Photoshop Mix, and Photoshop Elements. However, after reading this book, if you just want to get started using Photoshop and understand all the basics of using Photoshop, you can skip any software other than Photoshop and jump right into the main topic on this book — the important steps to get started with Photoshop. ## Introducing the Desktop This book is designed to teach you about the Photoshop toolbox. You can begin to use Photoshop the same way you would any other piece of software — by opening the program and making the most of its cool features. For Mac users, Photoshop is installed as a separate application. On the Mac, you access Photoshop via the Applications folder, and the Start menu. The Applications folder appears along the left side of the screen in the Finder. To open Photoshop, follow these steps: 1. \*\*Click the Launchpad icon (at the bottom left) to open Launchpad.\*\* 2. \*\*Double-click the Photoshop icon.\*\* Photoshop opens on the desktop screen, as shown in Figure 3-1. FIGURE 3-1: Photoshop opens

## **Photoshop 2022 (Version 23.1.1) Crack +**

Photoshop is an amazing software that is used to design images, edit images, create high quality images, create memes, add text to images, add editing with vignette effects, add sharpening, resizing, cropping, color correcting, toning, red eye correction and watermarking images, make web design and web development, create engaging images for advertisements, etc. Photoshop is a huge topic and it will take you months to use this software to its full potential. I will share with you some hidden Photoshop skills that you never thought of, all you need to know is its UI (User Interface) and basics of layer layering (this is the Photoshop version of layers). If you master Photoshop, you will be able to design images that are selling thousands of dollars and if you are willing to gain more skills about this software, you will discover so much more about this amazing software. Learn How to Add Text to Images - Photoshop This is a basic Photoshop trick that can easily earn you some extra dollars. You need to add some text to an image to create an image that looks like a real high-resolution image. No, you don't have to buy a Photoshop template with text. Quick Tip: You can get the vector form of the text for free if you search Google and Wikipedia. Using Text as a Transform is your friend: Adding text (vector or bitmap) will transform an image in any of the following directions: To the left To the right Up Down Up and down Left to right (just rotate it in 90 degrees) Rotate it clockwise and counter-clockwise Move it (change its position) Make it shrink or expand Adding text as a focal point in an image can be a very simple way to achieve a striking visual. For example, if you add a small fish to an image of a whale, you can quickly make your image stand out as a real version. Photoshop Basics and UI: We begin this brief Photoshop tutorial by learning some of the basics of Photoshop. With this knowledge, we will be able to make some great images with this software. The Photoshop UI is one of the most important topics that we learn about when we start Photoshop. The first thing that we need to remember is that Photoshop is a big application, so be prepared to learn its a681f4349e

# **Photoshop 2022 (Version 23.1.1) Crack+ Keygen For (LifeTime)**

Q: Getting ORA-01407 – JDBC cannot execute [SELECT \* FROM MYTABLE] in a trigger I am trying to use OracleDbTrigger in my application and try to make an update on a table if some conditions are met. The scenario goes as follows: Table: create table MYTABLE ( ID int not null, PRIMARY KEY (ID) ); Then, I create the trigger: CREATE OR REPLACE TRIGGER MYTABLE\_INSERT BEFORE INSERT ON MYTABLE FOR EACH ROW WHEN (SELECT I.ID FROM MYTABLE I,MYTABLE O WHERE (I.PRIMARY\_KEY = O.PRIMARY\_KEY) AND (I.ID = :NEW.ID)) BEGIN UPDATE MYTABLE SET STATUS = 'NEW' WHERE ID = :NEW.ID END; The query works if I run it in sqlplus, but from within java the application throws an exception ORA-01407 – JDBC cannot execute. EDIT: I have found that the Java code is being executed on a different database connection than the select statement. So the question is, how do I ensure the connection used for the select statement be the same one than for the java code that is running? A: Oracle trigger are only executed in the same transaction. To make it work, you need to commit after every update. Self-Powered Cell-Fiber-Based Hyperspectral Image Sensor. We demonstrate a novel self-powered cell-fiber-based hyperspectral imaging (HSI) system based on the photoinduced charge separation and electron transfer within the photoactive layer of an organic semiconductor as well as external-electrode/organic-layer interface related charge transfer. Different cell structures including a conventional architecture, a chargeseparation layer-by-layer structure, and a cell-electrode-by-layer (CEL)-based architecture are investigated. The spectral measurement of each architecture shows a prominent decrease in the power consumption and thus a higher signal-to-noise ratio (SNR) compared to the conventional architecture. In addition, the CEL-based architecture exhibits a better SNR than the charge-separation layer-by-layer architecture due to the enhanced charge-collection efficiency. The CEL-based architecture is further investigated

## **What's New in the Photoshop 2022 (Version 23.1.1)?**

Show HN: I updated the HN frontpage with a special featured user - azazqadir Just thought of doing a little thing for HN. I just installed a script that checks the HN frontpage and updates with the latest (or very best) comment according to some criteria (topup). So far not decided as to what criteria, but I thought I could make use of it to show you guys some of the best comments. This is the only one you should see, but I will update it with more comments, thoughts, opinions, feedback. ====== hoopism Very cool! Drugs and cosmetics were found in jars around the body of a dead 5-year-old girl who has died from severe burns in what police said is suspected to be a homicide. The girl's body was discovered in a garbage bin on the ground floor of her home, hours after the fire started. She appeared to have been burned after a bonfire had been lit in a nearby field, said Manila police chief Manuel Raymond Morano. The child suffered 43 percent third-degree burns on about 95 percent of her body. A neighbor said the girl's mother, 32, is in police custody, suspected of setting the fire that led to the girl's death. Raymond said the parents were the only ones at home. ADVERTISEMENT Watch video of the scene posted online by a neighbor. ["Stock photo of a deceased 5-year-old girl on fire as an estimated body-count in the Philippines is shown" by Shutterstock.com, ] The Associated Press contributed to this report.Description: The Hitchhiker's Guide to the Galaxy is a wholly-original creation of Dr. Arthur Dent. It is a fable - a book that doesn't try to predict the future, but it does offer a glimpse of what might have been, and a measure of the risks to our civilization. And, in the process, it shows us how far we've strayed from the path set out by the Earth's first residents, the positronic robots - or babbling primates - called "Hitchhikers." Much like the babbling primates, the Hitchhikers guide to the Galaxy has absorbed the worst of literature and tried to improve it. It has taken the best parts of scores of books, many well written,

# **System Requirements For Photoshop 2022 (Version 23.1.1):**

Full version available for Windows XP, Vista and Windows 7 Full version available for Mac OS X 10.4, 10.5 and 10.6 (iMac and Mac Pro) Please Note: This is not a stand-alone package and will not install on its own. To start the animation you must first download the individual files from the net. Please note: This is the only listed version for Mac OS X and Windows. See the official web site for more information: This is

### Related links:

[https://weedcottage.online/wp-content/uploads/2022/06/Photoshop\\_2021\\_Version\\_2242\\_Hacked\\_\\_Activation\\_Code\\_Download\\_Updated\\_2022.pdf](https://weedcottage.online/wp-content/uploads/2022/06/Photoshop_2021_Version_2242_Hacked__Activation_Code_Download_Updated_2022.pdf) <https://amnar.ro/wp-content/uploads/2022/06/wenber.pdf> https://likesmeet.com/upload/files/2022/06/7AHNcrw7XfccgimyTiL7\_30\_fe8ac53ee3a6ac3b84c5254e755f5021\_file.pdf [https://paydayloansonlineget.com/system/files/webform/adobe-photoshop-2022-version-2302\\_0.pdf](https://paydayloansonlineget.com/system/files/webform/adobe-photoshop-2022-version-2302_0.pdf) <https://kalapor.com/adobe-photoshop-cc-2018-version-19-hacked/> [https://rollercoasterfriends.be/wp-content/uploads/2022/06/Photoshop\\_2021\\_Version\\_2201.pdf](https://rollercoasterfriends.be/wp-content/uploads/2022/06/Photoshop_2021_Version_2201.pdf) <https://wmondemand.com/?p=15011> <https://paintsghana.com/advert/adobe-photoshop-2021-version-22-3-1-hack-activation-key/> <https://zwergenburg-wuppertal.de/advert/photoshop-2020-product-key-and-xforce-keygen-license-key-full/> [https://social1776.com/upload/files/2022/06/thoGdoMGqAwvGAK7ivM9\\_30\\_fe8ac53ee3a6ac3b84c5254e755f5021\\_file.pdf](https://social1776.com/upload/files/2022/06/thoGdoMGqAwvGAK7ivM9_30_fe8ac53ee3a6ac3b84c5254e755f5021_file.pdf) <https://kivabe.info/wp-content/uploads/2022/07/jusbarb.pdf> https://followgrown.com/upload/files/2022/06/5qqzgTA6iKhCR8Od1hqh\_30\_c3ff15efc11613327abdefa9500c13df\_file.pdf <https://www.promed.cz/en/system/files/webform/kontakt/adobe-photoshop-2021-version-223.pdf> [https://www.forexwages.com/wp-content/uploads/2022/06/Photoshop\\_2020\\_Nulled\\_\\_\\_Free\\_Updated2022.pdf](https://www.forexwages.com/wp-content/uploads/2022/06/Photoshop_2020_Nulled___Free_Updated2022.pdf) <https://lifeacumen.com/2022/06/photoshop-2022-version-23-1-with-license-key-free-2022-new/> [http://www.buriramguru.com/wp-content/uploads/2022/07/Adobe\\_Photoshop\\_2021\\_Version\\_225\\_Keygen\\_For\\_LifeTime\\_WinMac.pdf](http://www.buriramguru.com/wp-content/uploads/2022/07/Adobe_Photoshop_2021_Version_225_Keygen_For_LifeTime_WinMac.pdf) <https://immense-crag-82837.herokuapp.com/valcorn.pdf> [https://cdn.scholarwithin.com/media/20220630132837/Photoshop\\_2022\\_Keygen\\_Updated.pdf](https://cdn.scholarwithin.com/media/20220630132837/Photoshop_2022_Keygen_Updated.pdf) [https://blooder.net/upload/files/2022/06/naK5iTvXM7UuTTqOCAZS\\_30\\_fe8ac53ee3a6ac3b84c5254e755f5021\\_file.pdf](https://blooder.net/upload/files/2022/06/naK5iTvXM7UuTTqOCAZS_30_fe8ac53ee3a6ac3b84c5254e755f5021_file.pdf) <https://www.reperiohumancapital.com/system/files/webform/brisha962.pdf>